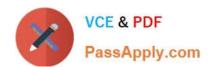

# 70-642<sup>Q&As</sup>

TS: Windows Server 2008 Network Infrastructure

### Pass Microsoft 70-642 Exam with 100% Guarantee

Free Download Real Questions & Answers PDF and VCE file from:

https://www.passapply.com/70-642.html

100% Passing Guarantee 100% Money Back Assurance

Following Questions and Answers are all new published by Microsoft
Official Exam Center

- Instant Download After Purchase
- 100% Money Back Guarantee
- 365 Days Free Update
- 800,000+ Satisfied Customers

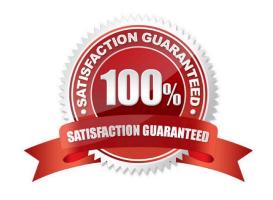

# VCE & PDF PassApply.com

### https://www.passapply.com/70-642.html

2021 Latest passapply 70-642 PDF and VCE dumps Download

### **QUESTION 1**

Your network contains an Active Directory domain. The domain contains a member server that runs Windows Server 2008 R2. You have a folder named Data that is located on the C drive. The folder has the default NTFS permissions configured.

A support technician shares C:\Data by using the File Sharing Wizard and specifies the default settings. Users report that they cannot access the shared folder. You need to ensure that all domain users can access the share.

What should you do?

- A. Enable access-based enumeration (ABE) on the share.
- B. Assign the Read NTFS permission to the Domain Users group.
- C. From the Network and Sharing Center, enable public folder sharing.
- D. From the File Sharing Wizard, configure the Read permission level for the Domain Users group.

Correct Answer: D

#### **QUESTION 2**

Your network contains a Windows Server Update Services (WSUS) server named Server1. You need to configure all WSUS client computers to download approved updates directly from the Microsoft Update servers. The solution must ensure that all WSUS client computers report successful installation of updates to Server1.

What should you do?

- A. From Active Directory, deploy a Group Policy object (GPO).
- B. From Server1, modify the Update Source and Proxy options.
- C. From Server1, modify the Update Files and Languages options.
- D. From the WSUS client computers, modify the local computer policy.

Correct Answer: B

### **QUESTION 3**

Your network contains a Distributed File System (DFS) target folder named Folder1 that contains 100 GB of data.

You plan to create a new DFS replica of Folder1 on a server named Server2. You need to prestage the data in Folder1 on Server2. The solution must ensure that the amount of initial DFS replication traffic is minimized.

Which tool should you use to prestage the Folder1 data?

- A. Dfscmd
- B. Dfsrmig

# VCE & PDF PassApply.com

### https://www.passapply.com/70-642.html

2021 Latest passapply 70-642 PDF and VCE dumps Download

C. Dfsutil

D. Wbadmin

Correct Answer: D

Distributed File System (DFS) replication is a new technology that has been included in Microsoft Windows Server starting in Microsoft Windows Server 2003 R2. Some Microsoft TechNet articles discuss the concept of prestaging to reduce

network traffic during the initial synchronization of DFS data. Whether data that is located on each replication partner is considered the same depends on the hashing algorithm that is applied to the file, to the file permissions (discretionary

access control lists), and to the file audit properties (system access control lists).

The hashes of prestaged data are affected by the following:

Permissions

Audit properties

Inheritance

The copy tool, such as Robocopy.exe or Xcopy.exe, that is used Because the possible combinations of these factors are so wide and varied, predicting the success of prestaging operations is very difficult. However, the Backup program in

Windows Server is a reliable mechanism to prestage data. How to use the Backup program to prestage DFSR data Back up the data by using the Backup program. You can back up to tape or to a file.

Transfer the backup to the destination server.

Restore the backup to the destination server.

The hashes that are computed by DFSR for each server should be identical for files that have not changed.

http://support.microsoft.com/kb/947726

### **QUESTION 4**

Your network contains an Active Directory domain named contoso.com. An administrator named Admin1 plans to install the Routing and Remote Access service (RRAS) role service on a server named Server1. Admin1s user account is not a member of the Domain Admins group. You need to ensure that Server1 can authenticate users from Active Directory by using Windows authentication.

What should you do?

- A. Install the Active Directory Lightweight Directory Services (AD LDS) role on Server1.
- B. Add the computer account for Server1 to the RAS and IAS Servers group.
- C. Install the Network Policy Server (NPS) role service on a domain controller.
- D. Add the computer account for Server1 to the Windows Authorization Access Group.

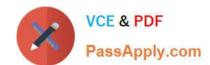

### https://www.passapply.com/70-642.html

2021 Latest passapply 70-642 PDF and VCE dumps Download

Correct Answer: B

Not sure if I am right on this one, since not all question is shown;)) But I guess that after adding the role by the Admin1 it says that he is not in Domain Admins group and RRAS server wont be added automatically to the RAS and IAS group, so it has to be added manually by a member of that group so server could authenticate users.

### **QUESTION 5**

Your network contains a file server named Server1. Server1 contains a folder named Folder1. The permissions for Folder1 are configured as shown in the following table.

| Group name          | NTFS permission                     | Share permission |
|---------------------|-------------------------------------|------------------|
| Authenticated Users | None                                | Change           |
| Group1              | Read & Execute List Folder Contents | None             |

You need to ensure that only members of Group1 can add files to Folder1 over the network. What should you do?

- A. Modify the share permission for Group1.
- B. Modify the share permission for Authenticated Users.
- C. Modify the NTFS permission for Group1.
- D. Modify the NTFS permission for Authenticated Users.

Correct Answer: C

70-642 PDF Dumps

70-642 VCE Dumps

70-642 Study Guide

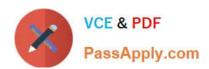

To Read the Whole Q&As, please purchase the Complete Version from Our website.

## Try our product!

100% Guaranteed Success

100% Money Back Guarantee

365 Days Free Update

**Instant Download After Purchase** 

24x7 Customer Support

Average 99.9% Success Rate

More than 800,000 Satisfied Customers Worldwide

Multi-Platform capabilities - Windows, Mac, Android, iPhone, iPod, iPad, Kindle

We provide exam PDF and VCE of Cisco, Microsoft, IBM, CompTIA, Oracle and other IT Certifications. You can view Vendor list of All Certification Exams offered:

https://www.passapply.com/allproducts

### **Need Help**

Please provide as much detail as possible so we can best assist you. To update a previously submitted ticket:

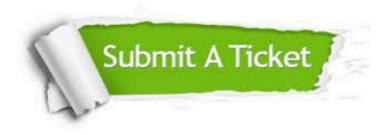

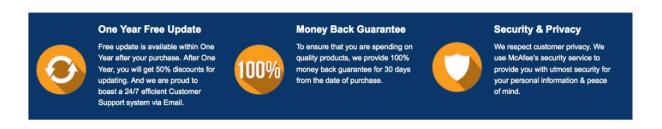

Any charges made through this site will appear as Global Simulators Limited.

All trademarks are the property of their respective owners.

Copyright © passapply, All Rights Reserved.